# UNIVERSIDADE TECNOLÓGICA FEDERAL DO PARANÁ CURSO DE LICENCIATURA EM MATEMATICA ´

MAICON HENRIQUE DE OLIVEIRA

# A MATEMATICA DO TESOURO DIRETO ´

TRABALHO DE CONCLUSÃO DE CURSO

**CURITIBA** 

# MAICON HENRIQUE DE OLIVEIRA

# A MATEMATICA DO TESOURO DIRETO ´

Trabalho de Conclusão de Curso apresentada ao Curso de Licenciatura em Matematica da Universi- ´ dade Tecnológica Federal do Paraná como requisito parcial para a obtenção do título de Licenciado em Matemática.

Orientador: Prof. Dr. Rubens Robles Ortega Jr.

### **CURITIBA**

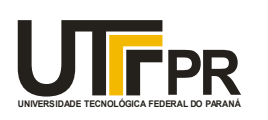

**PR** Diretoria de Graduação e Educação Profissional Ministério da Educação **UNIVERSIDADE TECNOLÓGICA FEDERAL DO PARANÁ Câmpus Curitiba** *Departamento Acadêmico de Matemática Coordenação do Curso de Licenciatura em Matemática*

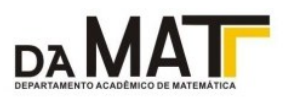

### **TERMO DE APROVAÇÃO**

## **"A Matemática do Tesouro Direto"**

por

### **"Maicon Henrique de Oliveira"**

Este Trabalho de Conclusão de Curso foi apresentado às 12h do dia 02 de Dezembro de 2016 na sala LIMAT como requisito parcial à obtenção do grau de Licenciado em Matemática na Universidade Tecnológica Federal do Paraná - UTFPR - Câmpus Curitiba. O(a) aluno(a) foi arguido pela Banca de Avaliação abaixo assinados. Após deliberação, de acordo com o parágrafo 1º do art. 37 do Regulamento Específico do trabalho de Conclusão de Curso para o Curso de Licenciatura em Matemática da UTFPR do Câmpus Curitiba, a Banca de Avaliação considerou o trabalho aprovado.

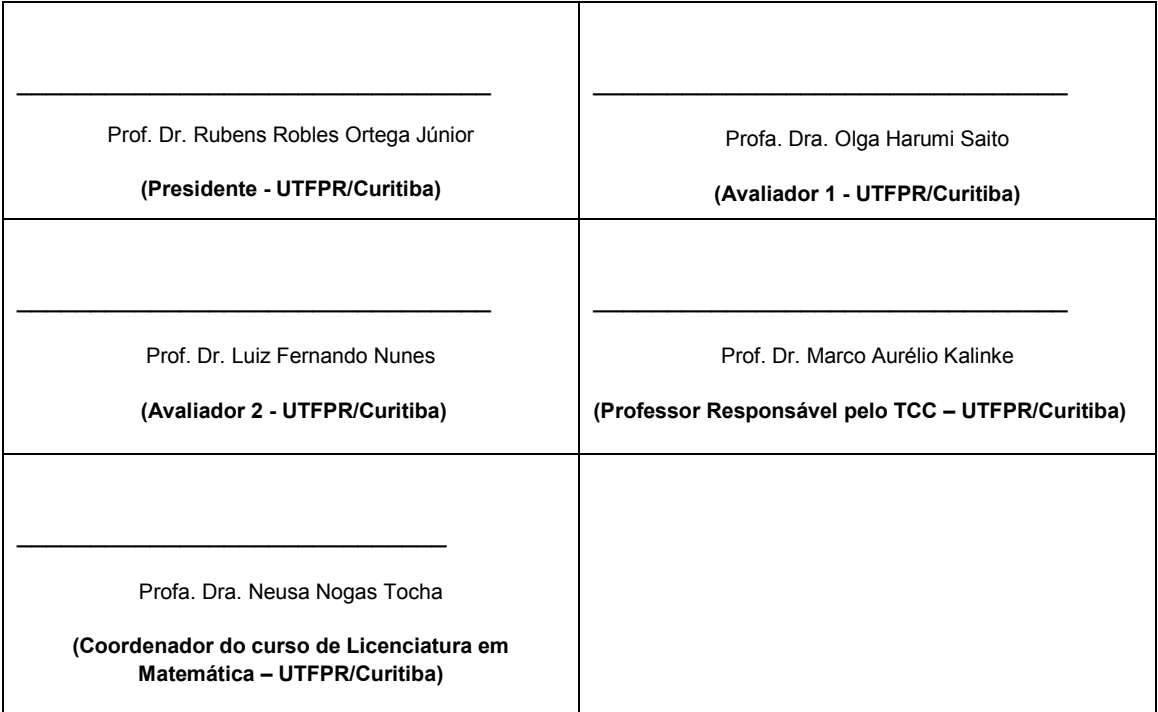

"A Folha de Aprovação assinada encontra-se na Coordenação do Curso."

#### RESUMO

OLIVEIRA, Maicon Henrique de. A MATEMATICA DO TESOURO DIRETO. 37 f. Trabalho ´ de Conclusão de Curso – Curso de Licenciatura em Matemática, Universidade Tecnológica Federal do Paraná. Curitiba, 2016.

Este trabalho apresenta um estudo sobre a Matemática utilizada para o cálculo de preços e taxas existentes no Tesouro Direto. Apresenta as normas e regras estabelecidas pelo Tesouro Nacional para a compra e venda de títulos públicos. Discute como é feita a cotação de um título, utilizando elementos da Matemática Financeira. Caracteriza como é feito o cálculo de cada um dos cinco títulos, destacando os pontos importantes para se decidir qual é o melhor momento para se comprar ou para realizar uma venda antecipada de um título.

Palavras-chave: Educação Financeira, Matemática Financeira, Tesouro Direto

#### ABSTRACT

OLIVEIRA, Maicon Henrique de. THE TREASURY DIRECT MATHEMATICS. 37 f. Trabalho de Conclusão de Curso – Curso de Licenciatura em Matemática, Universidade Tecnológica Federal do Paraná. Curitiba, 2016.

This paper presents a study of the mathematics used to calculate prices and rates existing in the Brasilian Direct Treasury. It presents the rules and regulations established by the National Treasury for the purchase and sale of government securities. It discusses how is the price of a security, using elements of Financial Mathematics. It features how is done the calculation of each of the five securities, highlighting the important points to decide the best time to buy or to sale in advance a security.

Keywords: Financial Education, Financial Mathematics, Brasilian Treasury Direct

# **SUMÁRIO**

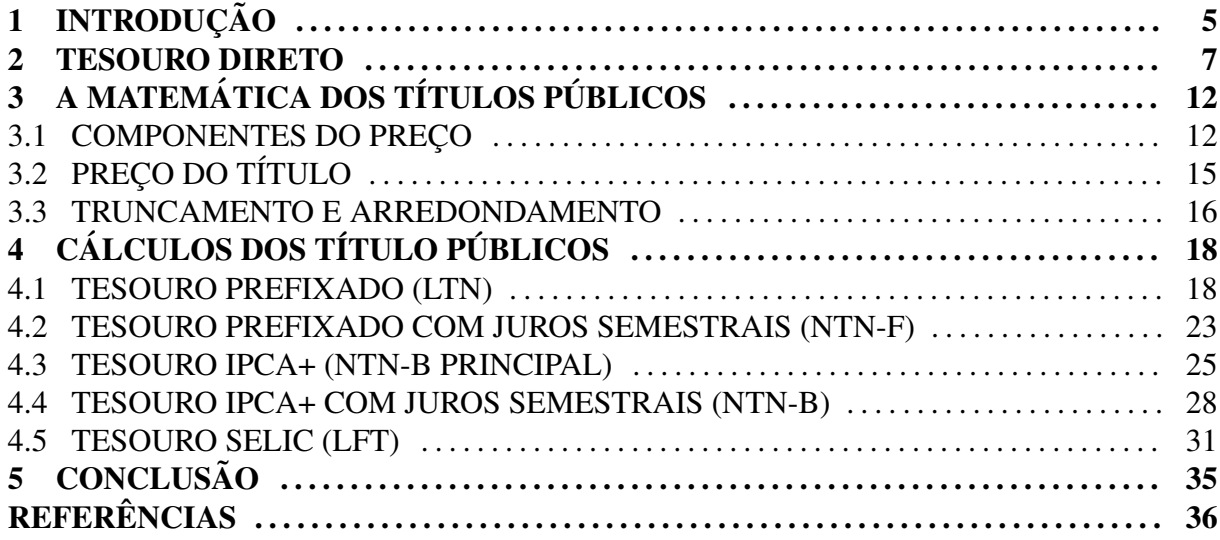

### 1 INTRODUÇÃO

Educação Financeira é um processo no qual os indivíduos são auxiliados na administração dos seus rendimentos, ajudando na sua compreensão sobre os conceitos e produtos financeiros, melhorando suas decisões sobre a poupança, o investimento e o consumo. Esta área vem se tornando cada vez mais importante devido às, cada vez mais constantes, mudanças políticas, sociais e econômicas do País.

Devido à sua relevância, o tema se tornou política de Estado de caráter permanente a partir da instituição da Estratégia Nacional de Educação Financeira (ENEF), através do Decreto Federal 7.397/2010. Por outro lado, tramitou entre 2009 e 2013 na Câmara Federal e no Senado o Projeto de Lei nº 171/2009, que definia a inserção da Educação Financeira como conteúdo obrigatório da disciplina de Matemática, no Ensino Fundamental e Médio, estando atualmente arquivado. Mesmo assim, muitas escolas de todo o Brasil vem ensinando o assunto de forma ˆ obrigatória como, por exemplo, na cidade de Manaus, onde o ensino de Educação Financeira é lei municipal. A Matemática Financeira é um instrumento fundamental para esse conteúdo, sendo, portanto, um assunto necessário para a formação dos futuros professores de Matemática

Conhecer as diversas formas de investimento é um importante passo para se promover a Educação Financeira. Dentre elas, destaca-se o Tesouro Direto, que é uma aplicação segura e rentável, mas que não possui divulgação suficientemente ampla na sociedade, sendo que quem conhece este investimento muitas vezes não sabe aproveitar todas as possibilidades que ele pode oferecer.

O Tesouro Direto e um programa do Tesouro Nacional desenvolvido em parceria com ´ a Bolsa de Valores, Mercadorias e Futuros de São Paulo (BM&F Bovespa) para venda de títulos públicos federais para pessoas físicas, por meio da internet. Oferece atualmente para compra cinco títulos com diferentes tipos de rentabilidade (pré-fixada, ligada à variação da inflação ou à variação da taxa de juros básica da economia – Selic). Mas qual é a Matemática utilizada para definir os preços e a rentabilidade que cada um dos títulos pode oferecer?

O objetivo desse trabalho é mostrar a Matemática envolvida no cálculo destes títulos,

apresentando as fórmulas advindas da Matemática Financeira e que são utilizadas para definir preços e taxas. E por meio de exemplos, exibir meios pelos quais um investidor pode utilizar esse conhecimento para obter maior lucro nessa modalidade de investimento.

Primeiramente, são apresentadas as características gerais para se investir no Tesouro Direto. No capítulo seguinte será feita a apresentação de uma forma mais geral da Matemática envolvida nos cálculos, destacando os indicadores que afetam o preço do título e o cálculo da cotação. Finalmente, será mostrada a Matemática envolvida nos preços de cada um dos cinco títulos disponíveis atualmente.

#### 2 TESOURO DIRETO

Lançado em 07 de janeiro de 2002, o Tesouro Direto é um programa concebido pelo Tesouro Nacional, que possibilita a compra e venda de títulos públicos federais por pessoas físicas, por meio da internet. O programa conta com o suporte técnico e operacional da Companhia Brasileira de Liquidação e Custódia (CBLC), que é administrada pela BM&FBovespa desde novembro de 2008.

O Tesouro Nacional emite títulos públicos federais sob a forma escritural (em meio eletrônico) para financiar o Déficit Orçamentário Geral da União, sendo estes créditos custodiados por Centrais Depositárias (Bancos, Financeiras, etc.) especializadas e habilitadas para desempenhar essa função.

Segundo o Tesouro Nacional (2012), "o programa tem como objetivos democratizar o acesso para investimentos em títulos federais, incentivar a formação de poupança de longo prazo e fornecer informações sobre a administração e a estrutura da dívida pública federal brasileira".

Para democratizar o acesso ao programa é permitido investimentos a partir de R\$ 30,00. A obtenção de títulos públicos antes de 2002 era feita apenas de maneira indireta, por meio de aplicações em fundos de renda fixa. O investimento, até então, não era atrativo, pois as instituições responsáveis pela manutenção do fundo cobravam taxas de administração muito elevadas. Este cenário mudou a partir da implementação do Tesouro Direto, pois pessoas físicas ganharam uma forma alternativa de investimento com segurança e rentabilidade, sem a necessidade de intermediações financeiras, além da comodidade que os investidores possuem de poderem gerenciar de forma direta seus recursos.

Os requisitos para que uma pessoa física possa adquirir títulos públicos são: possuir Cadastro de Pessoa Física (CPF), residir no território brasileiro e possuir conta corrente em alguma instituição financeira. Cumpridas estas condições, investidores que desejarem adquirir títulos públicos do Tesouro Direto devem fazer o cadastro em um banco ou em uma corretora (Agente de Custódia) habilitada. Depois disso, o investidor receberá da BM&FBovespa uma senha provisória para o primeiro acesso à área restrita do site do Tesouro Direto, estando habilitado para começar a investir.

A exigência de um cadastro junto a um Agente de Custódia se faz necessário porque é essa instituição que fará a comunicação e a guarda do título público junto à BM&FBovespa, além de ser responsável por executar as ações feitas pelo investidor, de regaste de pagamentos de títulos e juros ou de recolhimento de taxas do Imposto de Renda e do Imposto sobre Operações Financeiras (IOF).

Após a realização do cadastro, o investidor pode comprar ou vender títulos públicos de três formas diferentes: pelo site do Tesouro Direto; via Agente de Custódia (nesse caso o investidor autoriza o Agente de Custódia a negociar títulos públicos em seu nome no site do Tesouro Direto); ou diretamente no site do Agente de Custodia (alguns bancos e corretoras ´ habilitados integram seus sites ao do Tesouro Direto, possibilitando aos investidores a realização das negociações no próprio site da instituição).

A ação de compra pode ser executada entre às 9 horas de um dia até as 5 horas do dia seguinte, sendo que nos finais de semana é possível comprar entre às 9 horas de sexta-feira e às 5 horas de segunda-feira, ininterruptamente. No horário entre às 5 horas e às 9 horas dos dias úteis o sistema do Tesouro Direto fica fechado para compras e vendas, para a realização de manutenções. Para as ações de venda (recompra do título pelo Tesouro Nacional) o sistema fica aberto entre às 18 horas de um dia até as 5 horas do dia seguinte, além de ficar aberto ininterruptamente das 18 horas de sexta-feira até as 5 horas de segunda-feira.

Existem atualmente três modalidades de títulos públicos, sendo que, em dois deles, existe a possibilidade de os juros serem pagos semestralmente ou somente no vencimento do título. Dessa forma, eles são divididos em 5 nomenclaturas:

- *Tesouro Prefixado* (LTN) Letras do Tesouro Nacional: t´ıtulos com rentabilidade definida no momento da compra;
- *Tesouro Prefixado com Juros Semestrais* (NTN-F) Nota do Tesouro Nacional serie F: ´ título com rentabilidade pré-fixada, acrescida de juros definidos no momento da compra e com juros pagos semestralmente;
- *Tesouro Selic* (LFT) Letras Financeiras do Tesouro: títulos com rentabilidade diária vinculada à taxa de juros básica da economia (taxa média das operações diárias com títulos públicos registrados no sistema Selic);
- *Tesouro IPCA* + (NTN-B Principal) Nota do Tesouro Nacional série B: título que tem sua rentabilidade vinculada à variação do IPCA, acrescida de juros definidos no momento

da compra;

• *Tesouro IPCA* + *com Juros Semestrais* (NTN-B) - Nota do Tesouro Nacional série B: título que tem sua rentabilidade vinculada à variação do IPCA, acrescida de juros definidos no momento da compra e com juros pagos semestralmente.

Existem duas modalidades de investimento em títulos públicos: o tradicional e o programado. Em ambos, os títulos são vendidos em frações de 0,01 ou 1% do seu preço unitário, respeitando o limite mínimo de R\$ 30,00. Também nos dois casos a compra é limitada superiormente pelo valor de R\$ 1.000.000,00 por mês, mas com a particularidade de que nos meses de pagamentos de juros ou resgate de títulos públicos adquiridos pelo investidor, o valor que for resgatado ou pago em juros é somado ao limite máximo mensal.

Por exemplo, se um investidor possuir em sua carteira um título que será resgatado em determinado mês no valor de R\$ 300.000,00, então o limite máximo disponível para aquele investidor será acrescido deste valor, sendo R\$ 1.300.000,00 o limite máximo para aquele mês.

Uma diferença entre o investimento tradicional e o investimento programado é que a opção de compra por quantidade de títulos públicos só está disponível na modalidade tradicional. Sendo assim, na compra programada o investidor só tem a possibilidade da compra por valor financeiro.

A diferença entre as duas modalidades de compra será explicitada nos exemplos a seguir, tomando como base uma compra tradicional:

- na compra por valor financeiro, o investidor ira definir a quantidade de dinheiro que deseja ´ investir. Por exemplo, se em 15/08/2016 um investidor A desejasse comprar R\$ 1.500,00 de LTN com vencimento em  $01/01/2019$ , sendo o preço da LTN010119 nesse dia de R\$ 764,07, ele poderia comprar a fração de 1,96 do título, ou seja, investiria R\$ 1.497,58 na compra.
- · na compra por quantidade de títulos públicos, o investidor irá definir a quantidade de títulos que deseja comprar. Por exemplo, se em 15/08/2016 um investidor B desejasse comprar 2,4 LTN com vencimento em 01/01/2019, sendo o preço da LTN010119 nesse dia de R\$ 764,07, o investidor B investiria R\$ 1.833,77 na compra.

Após confirmar a compra do título público, o próprio sistema do Tesouro Direto informará ao investidor a data limite em que os recursos devem estar disponíveis na conta do Agente de Custódia. Não é possível cancelar uma compra ou venda de títulos após a confirmação da ação no ambiente de negociações do site. Se os recursos não estiverem disponíveis na conta do Agente de Custódia na data limite, o investidor será considerado inadimplente, e o regulamento do Tesouro Nacional, atualizado em dezembro de 2014, prevê as seguintes sanções:

- sendo a primeira ocorrência, o investidor receberá um e-mail alertando-o sobre as penalidades previstas no regulamento em caso de reincidência;
- em uma segunda ocorrência, o investidor é suspenso por 15 dias, para efetuar compras no Tesouro Direto;
- na hipótese de uma terceira ocorrência, o investidor é suspenso por 30 dias, para efetuar compras no Tesouro Direto;
- em quatro ou mais ocorrências, o investidor é suspenso por 60 dias, para efetuar compras no Tesouro Direto;
- se após o término de uma sanção, o investidor passar 60 dias sem ocorrências de não pagamento, o mesmo passa a ser considerado novamente adimplente;
- o não recebimento do e-mail informando a advertência, não isenta o investidor das penalidades previstas.

No momento da compra o investidor pagará o valor adquirido em títulos públicos, mais uma taxa de  $0.1\%$  sobre o valor da transação (no caso das comprar programadas, essa taxa de negociação cai para 0,05% a partir da terceira compra realizada em um mesmo agendamento), além de uma taxa cobrada pelo Agente de Custódia, que é uma taxa de serviço livremente acordada entre o Agente de Custodia e o investidor (o valor da taxa cobrada por cada um dos ´ Agentes de Custódia pode ser consultada no site do Tesouro Direto).

No momento do resgate do título, o investidor pagará uma taxa de  $0,3\%$  ao ano sobre o valor do título, referente aos serviços de guarda da BM&FBovespa. Os Agentes de Custódia também cobram uma taxa anual, que é livremente acordada com o investidor. Além disso, será cobrado do investidor o imposto de renda sobre os rendimentos obtidos na aplicação do título público. Segundo a Lei nº 11.033, de 21 de dezembro de 2004, as alíquotas de rendimento de uma aplicação financeira devem ser tributadas da seguinte forma:

- I 22,5% em aplicações com prazo de até 180 dias;
- II 20% em aplicações com prazo de 181 dias até 360 dias;
- III 17,5% em aplicações com prazo de 361 dias até 720 dias;

IV - 15% em aplicações com prazo acima de 720 dias.

Os títulos comprados estarão disponíveis na conta do investidor dois dias após o pagamento. Por sua vez, os valores referentes a recompra, juros ou resgate de título, são depositados em valores brutos na conta do Agente de Custódia um dia após a ocorrência do mesmo. O Agente de Custódia é o responsável por deduzir o Imposto de Renda e demais taxas, e posteriormente depositar o valor líquido na conta do investidor.

O investidor pode acompanhar o saldo do(s) seu(s) título(s) em uma determinada data acessando o ambiente restrito do site do Tesouro Direto. Este saldo reflete o preço de mercado do título naquele momento. Posteriormente o saldo poderá aumentar ou diminuir, em razão de uma valorização ou desvalorização do preço do título no mercado. Assim, em caso de venda antecipada, o investidor poderá ter ganho ou perda financeira, dependendo da condição do mercado naquele momento. O estudo sobre a matemática envolvida na variação e definição dos preços dos títulos públicos será feito a partir do próximo capítulo.

### 3 A MATEMÁTICA DOS TÍTULOS PÚBLICOS

Uma pessoa que deseja investir ou teve a curiosidade de visitar o site do Tesouro Direto, pode ter se surpreendido com os preços dos títulos disponíveis para venda, pois existe uma diferença significativa nos valores dos diferentes títulos.

O investidor deve se deparar com duvidas como: Por que o ´ *Tesouro IPCA+* (NTN-B Principal) e o *Tesouro IPCA+ com Juros Semestrais* (NTN-B) possuem preços muito diferentes para títulos que vencem na mesma data? Por que o *Tesouro Selic* (LFT) tem o mesmo preço para títulos que venceram em datas diferentes?

Neste capítulo serão primeiramente listadas as características gerais dos Títulos e alguns componentes que alteram os preços, assim como as regras de truncamento e arredondamento utilizadas pelo Tesouro Nacional, que permitem calcular o preço, a taxa ou a cotação do papel.

Depois dessa apresentação mais ampla, cada um dos cinco tipos de títulos será estudado com mais profundidade, onde será feito um estudo sobre as fórmulas utilizadas e exemplos hipotéticos, para explanar todos os passos e detalhes que devem ser observados pelo investidor.

#### 3.1 COMPONENTES DO PREÇO

Será listado na sequência fatores que compõem um título público:

- Tipo do Título;
- Taxa de Juros;
- Indexador;
- VNA e Data-base;
- Cupons.

Na tabela a seguir temos um resumo das características dos fatores em relação a cada um dos títulos :

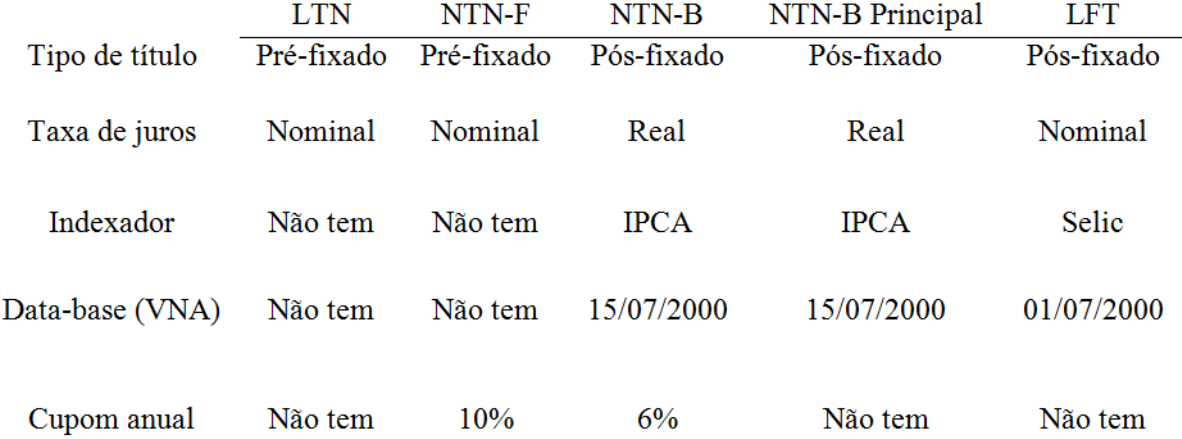

### Tabela 1: Características dos Fatores dos Títulos Públicos. Fonte: Secretaria do Tesouro Nacional.

Cabe observar que, atualmente, os nomes mais utilizados nas operações de compra e venda dos títulos são:

- LTN *Tesouro Prefixado*;
- NTN-F *Tesouro Prefixado com Juros Semestrais*;
- NTN-B *Tesouro IPCA+ com Juros Semestrais*;
- NTN-B Principal *Tesouro IPCA+*;
- LFT *Tesouro Selic*.

A seguir, serão explicados cada um destes fatores.

#### Tipo do Título

Pode-se ver na tabela anterior que os títulos classificam-se em dois tipos:

- Pré-fixado: A taxa de rentabilidade é definida no momento da compra. Ela é calculada usando a diferença entre o preço no momento da compra e o preço no momento do vencimento, sendo que seu valor não é corrigido por indexador.
- Pós-fixado: O valor do título é corrigido por um indexador. Logo, a rentabilidade irá depender tanto do desempenho do indexador como da taxa de juros acordada no momento da compra.

#### Taxa de Juros

A taxa de juros para cada título pode ser nominal ou real.

- Nominal: A taxa acordada no momento da compra não considera o efeito da inflação sobre o valor do título.
- Real: A taxa acordada reflete uma rentabilidade fixa, acima da inflação sobre a qual o título será remunerado.

#### Indexador

- IPCA: O Índice de Preços ao Consumidor Amplo é medido mensalmente pelo IBGE (Instituto Brasileiro de Geografia e Estatística) e é considerado o índice oficial de inflação no País.
- Selic: O Sistema Especial de Liquidação e Custódia é um índice usado para balizar as taxas de juros cobradas pelos bancos do Brasil, sendo uma ferramenta de política monetária para atingir a meta das taxas de juros estabelecida pelo Comitê de Política Monetária (COPOM).

#### VNA e Data-base

Como alguns títulos são indexados, fez-se necessário criar um Valor Nominal Atualizado (VNA) para os mesmo.

O VNA facilita o acompanhamento da evolução dos indexadores. Na data-base o VNA tem como valor R\$ 1.000,00. Desde então, o VNA é atualizado conforme a evolução do indexador ao qual está vinculado. Logo, a variação do VNA entre duas datas indica qual foi a variação do indexador no período.

Por sua vez, a **Data-base** indica a data do início da atualização do VNA.

#### Cupons

Os cupons são pagamentos feitos ao longo da existência dos títulos, de maneira semestral. O seu valor é calculado sobre o valor de cada título vezes o VNA calculado naquela data. Os pagamentos são retroativos ao vencimento. Logo, um investidor que tenha um título que paga cupons semestralmente, com vencimento em 01/01/2020, irá receber os cupons em 01/01/2020, 01/07/2019, 01/01/2019 e assim sucessivamente.

Os títulos que não pagam cupons semestralmente são conhecidos como *bullets*, onde o único valor pago é o valor principal na data do vencimento (R\$ 1.000,00 no caso do LTN ou R\$ 1.000,00 corrigido pelo VNA no caso do NTN-B Principal e do LFT).

O investidor também deve conhecer a diferença entre os diferentes tipos de taxas existentes na Matemática Financeira, que se aplicam no Tesouro Direto.

- Monetária: Taxa que representa a correção da inflação, mostrando assim a reposição da perda do poder de compra do investidor.
- Real: Representa os juros acima da inflação. Mostra, efetivamente, o poder de compra do investidor.
- Nominal: Também chamada de taxa aparente, porque não leva em conta a perda do poder de compra do investidor gerada pela inflação, pois faz diretamente a comparação com o valor de resgate.

Em resumo, a taxa nominal é a divulgada pelo Tesouro Nacional em seu site, no momento da compra ou venda do título. Já a taxa real é dada pela diferença entre a taxa nominal e a taxa de inflação do período. Matematicamente, estas taxas se relacionam da seguinte forma:

 $(1 + \text{taxa nominal}) = (1 + \text{taxa real}) \times (1 + \text{taxa de inflação}).$ 

### 3.2 PREÇO DO TÍTULO

O preço de um título público é composto pelo preço da cotação e pela correção feita pelo indexador. A fórmula do preço da cotação é parecida com a fórmula do valor presente, utilizada na matematica financeira, descontada a taxa de juros informada no momento da com- ´ pra (SECURATO, 2008); por sua vez o indexador ao qual o título é atrelado é corrigido pelo cálculo de seu VNA. Vale lembrar que nos títulos pré-fixados (LTN e NTN-F) o VNA não é corrigido, pois ele não possui nenhum indexador, sendo sempre R\$ 1.000,00.

Assim o preço de um título, cuja notação a partir de agora será PU, é o resultado da multiplicação da cotação C pelo *VNA* dividido por 100. Portanto, o preço unitário de um título e calculado da seguinte forma: ´

$$
PU = \frac{C \times VNA}{100}.
$$

Para o cálculo da cotação de um título sem cupom (LTN e LFT), basta trazer para o valor presente (cotação) o valor futuro de vencimento. Sabe-se que na data do vencimento o título estará com 100% da sua rentabilidade, usando-se assim a seguinte fórmula que relaciona o valor presente com o valor futuro,

$$
C = \frac{100}{(1 + TAXA)^{\frac{DU}{252}}},
$$

onde *DU* é o número de dias úteis entre duas datas. Por definição do Banco Central do Brasil, para aplicações financeiras um ano possui 252 dias úteis.

Para os títulos com cupom, a cada fluxo (pagamento do cupom) deve se descontar a taxa de juros para se obter a cotação. Logo, a fórmula para a cotação de um título com cupom  $é$  a seguinte:

$$
C = \left[ \frac{(1 + Cupon)^{0.5} - 1}{(1 + TAXA)^{\frac{DU1}{252}}} \right] + \left[ \frac{(1 + Cupon)^{0.5} - 1}{(1 + TAXA)^{\frac{DU2}{252}}} \right] + \dots + \left[ \frac{(1 + Cupon)^{0.5}}{(1 + TAXA)^{\frac{DUn}{252}}} \right].
$$

Elevou-se o valor do cupom a  $0, 5$  porque o pagamento é feito semestralmente e  $n \notin$ o número de pagamentos feitos no período. Também vale ressaltar que a cotação representa o deságio acima do indexador ao qual o título é corrigido.

#### 3.3 TRUNCAMENTO E ARREDONDAMENTO

Para o cálculo das cotações e preços devemos seguir algumas regras de truncamentos e arredondamentos definidas pela Secretaria do Tesouro Nacional, que são fundamentais para evitar diferenças de preços. Essas regras são apresentadas na tabela a seguir.

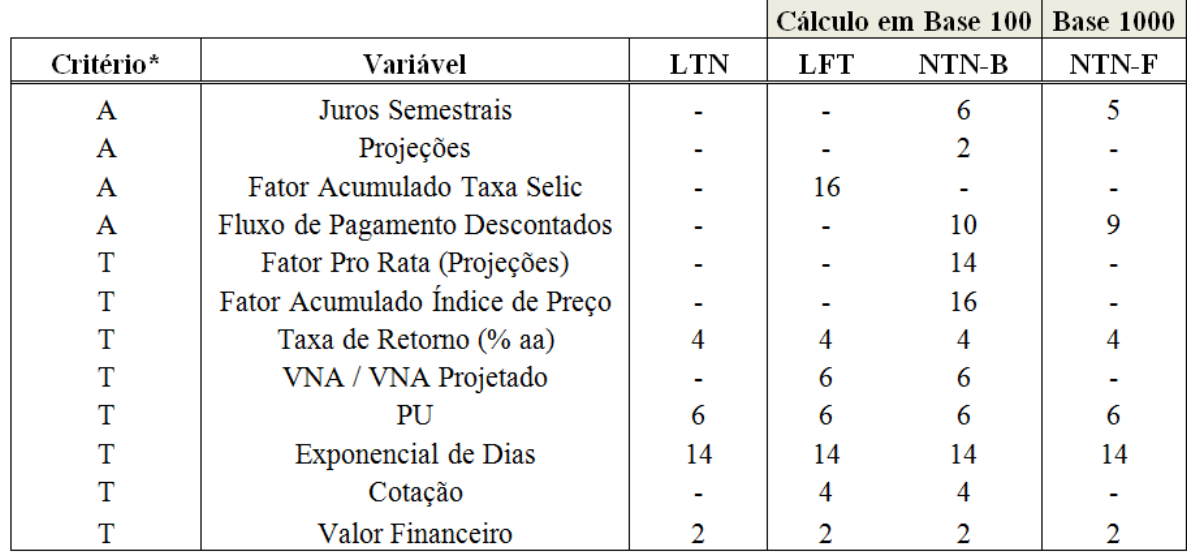

\* Legenda: A - arredondar; T - truncar

Tabela 2: Regras para o Cálculo Preciso do Preço, Cotação e Taxa dos Títulos Públicos. Fonte: Secretaria do Tesouro Nacional.

Durante os cálculos do preço e da rentabilidade dos títulos, serão utilizadas essas regras de truncamento e arredondamento. Em alguns momentos do texto sera lembrado qual a regra ´ utilizada, porém isso não será feito em todos os cálculos com o intuito de evitar repetições.

### 4 CÁLCULOS DOS TÍTULO PÚBLICOS

Neste capítulo será mostrado como são calculados os principais valores de cada um dos títulos públicos federais à venda atualmente.

#### 4.1 TESOURO PREFIXADO (LTN)

A LTN é um título pré-fixado, ou seja, sua rentabilidade é definida no momento da compra, desde que o investidor permaneça com o título até o seu vencimento. A rentabilidade é dada pelo diferença entre o preço no momento da compra e o valor nominal no vencimento, que no caso da LTN é sempre igual a R\$ 1.000,00.

O fluxo de pagamentos da LTN é simples: o investidor compra o título em uma data e recebe o valor investido mais os rendimentos na data de vencimento estabelecida.

Para calcular a rentabilidade de um título LTN, deve-se possuir o preço de compra e o de venda do título, dados esses que podem ser obtidos no momento da compra. O exemplo a seguir ilustra como são feitos os cálculos.

Um investidor quer adquirir a quantidade de 1,0 título LTN na data de 05/09/16 com vencimento em  $01/01/2019$ . O mesmo observa que o preço do título naquela data é de R\$ 780,77. Sabendo que ira receber R\$ 1.000,00 na data de vencimento, ele calcula a rentabilidade ´ do título no período da seguinte forma:

$$
Rentabilidade = \frac{PreçoVenda}{Preço Compra} - 1 = \frac{1.000,00}{780,77} - 1 = 0,2807,
$$

resultando na rentabilidade de 28,07%. Cabe ressaltar que devem ser usadas as regras de truncamento estabelecidas pela Secretaria do Tesouro Nacional.

Por outro lado, caso o investidor queira conferir a rentabilidade anual do título, ele precisa da informação da quantidade de dias úteis  $DU$  existentes entre a data da compra e a data do vencimento. Para isso, ele pode acessar uma calculadora de dias úteis na internet e digitar o dia seguinte ao da compra (que é a data de liquidação, no qual o processo de compra é finalizado) e o dia anterior ao do vencimento. No caso desse exemplo, tem-se 585 dias úteis entre 06/09/2016 e 31/12/2018.

Fazendo uso destas informações pode-se utilizar o conceito de taxas equivalentes para calcular a rentabilidade anual. Sendo *i* a taxa efetiva encontrada e *j* a taxa anual, tem-se que:

$$
(1+i) = (1+j)^{\frac{DU}{252}} = (1+0,2807) = (1+j)^{\frac{585}{252}} \Rightarrow j = (1,2807)^{\frac{282}{585}} - 1 \Rightarrow j = 11,67\%.
$$

Note-se que a taxa de 11,67% ao ano é a mesma informada no site do Tesouro Direto no momento da compra do título. Também vale ressaltar que esses valores são válidos apenas para o investidor que queira manter o título até sua data de vencimento. Casos de venda antecipada serão tratados posteriormente.

Também se pode utilizar a fórmula da cotação apresentada anteriormente para calcular o preço da LTN. Para se determinar o preço P deve-se usar o valor nominal *VN* do título no momento do vencimento, a taxa acordada no momento da compra e o número de dias úteis  $DU$ entre o dia posterior à compra e o dia anterior ao vencimento.

$$
P = \frac{VN}{(1 + TAXA)^{\frac{DU}{252}}}.
$$

Sabe-se que no caso da LTN o valor nominal na data de vencimento é de R\$ 1.000,00. Assim, tem-se que:

$$
780,77 = \frac{1000}{(1+0,1167)^{\frac{585}{252}}}.
$$

Em razão de que a LTN ter um valor fixo para a data do vencimento, pode-se notar um comportamento inversamente proporcional entre a taxa de compra e o preço do título, ou seja, quanto maior for a taxa, menor deve ser o preço do título, para se atingir o valor estabelecido no vencimento.

A taxa de compra é atualizada todos os dias úteis por volta das 18 horas. Se o investidor ficar com o título até o seu vencimento, a taxa sempre será a mesma do momento da compra. Caso o investidor decida vender o título com antecedência, ele pode conseguir um rendimento maior ou menor em relação à taxa acordada na compra.

Ressalte-se que não foram encontrados documentos que expliquem de forma clara como a taxa é calculada. Sabe-se que a Associação Brasileira das Entidades dos Mercados Financeiro e de Capitais (ANBIMA) realiza e envia o valor dessa taxa para o Tesouro Nacional todo dia útil.

A Secretaria do Tesouro Nacional faz a seguinte explicação sobre a variação da taxa de juros da LTN:

> $\acute{E}$  necessário observar que, entre a data de compra e de vencimento, o preço do título flutua en função das condições do mercado e das expectativas quanto ao comportamento das taxas de juros futuras. Um aumento na taxa de juros de mercado em relação à taxa que foi comprada pelo investidor provocará uma queda no preço do título. Já uma diminuição na taxa de juros proporciona o efeito contrário. O valor do título na carteira do investidor é atualizado considerando essas variações. Ele é atualizado de acordo com o valor que ele é negociado no mercado secundário no momento, procedimento conhecido como marcação a mercado. No caso da venda antecipada, o Tesouro Nacional recompra o título com base em seu valor de mercado (STN, 2008).

Por sua vez, a ANBIMA traz a seguinte explicação: "A publicação divulga as taxas de referência, resultantes do processo de coleta realizado pela ANBIMA, para o mercado secundário de títulos públicos. Estão disponíveis taxas e preços unitários para títulos públicos federais pré-fixados, atrelados à variação da taxa Selic".

Assim, sabe-se que a taxa é calculada diariamente pela ANBIMA, levando-se em consideração especulações do mercado secundário. A mesma também mostra a lista das instituições formadoras de preços da ANBIMA (chamadas de *Price Marks*) para a marcação a mercado dos títulos públicos, que envolve bancos, administradores de fundos e intermediários financeiros.

Segundo Ávila (2014), na prática pode-se dizer que essa taxa é composta pela taxa Selic e mais ou menos uma taxa de risco. Essa taxa de risco é quanto os investidores estariam dispostos a receber a mais ou a menos do que a taxa Selic para tornar a LTN atraente. Com um olhar financeiro, essa taxa de risco depende da expectativa do mercado com relação ao futuro das taxas de juros no Brasil.

Para Avila, existem cinco fatores principais que influenciam essa taxa de risco: ´

- · Inflação: Se a expectativa do mercado é de inflação em queda, o risco tende a ser menor e a rentabilidade da LTN será menor.
- Risco Brasil: Se a expectativa do mercado sobre o risco de o governo dar calote for pequeno, o risco tende a ser menor.
- Aversão ao Risco: Quanto menor é a aversão ao risco do mercado, menor é a taxa.
- Incertezas: Quanto menores são as incertezas com relação ao governo, à política e à economia, menor é a taxa de risco. Quanto maior for o prazo da LTN, maior será a incerteza. Quanto menor a incerteza, menor será a taxa de risco e menor será a rentabilidade da LTN.

• Liquidez do título: Quanto maior é a liquidez, menor é a taxa de risco  $(Avila, 2014)$ .

O site Investidor de Risco, disponibiliza uma tabela que ilustra as influencias desses ˆ fatores na taxa da LTN.

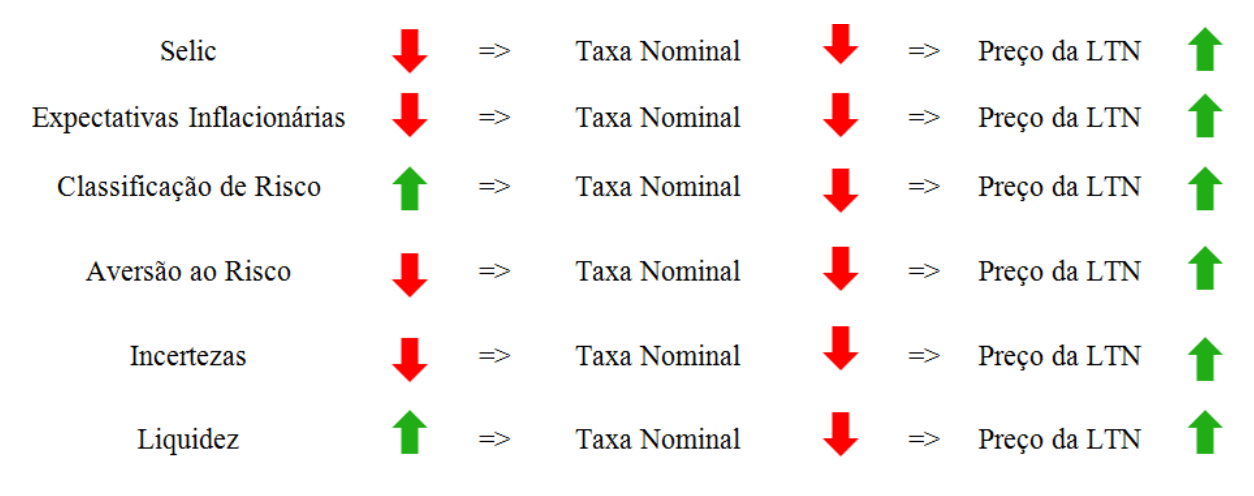

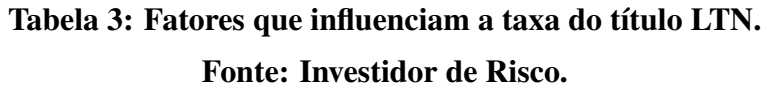

Ávila (2014) observa: "Podemos notar no gráfico que se existe a expectativa da queda da taxa Selic, a taxa cai, e naturalmente o preço da LTN sobre. Também podemos observar que não é apenas a expectativa sobre a queda ou aumento da taxa Selic que influencia na alteração do preco da LTN".

Mesmo com esses indicativos, o investidor não poderá saber com exatidão como será a variação da taxa da LTN nos meses seguintes ao da compra. Mas ele pode acompanhar a evolução da taxa no site do Tesouro Nacional.

Mas será que o investidor poderia conseguir uma rentabilidade maior do que a estipulada no momento da compra, vendendo seu título antecipadamente?

Voltando ao exemplo do investidor que havia adquirido um título em 05/09/2016 com vencimento em 01/01/2019, suponhamos que no dia 31/08/2017 ele resolve calcular a rentabilidade que obteria se vendesse seu título naquele momento. Observando que o preço do título naquele dia era de R\$ 920,57, ele calcula a rentabilidade da seguinte forma:

$$
Rentabilidade = \frac{PreçoVenda}{Preço Compra} - 1 = \frac{920,57}{780,77} - 1 = 17,90\%.
$$

Sabendo que se passaram 361 dias entre a data de compra e a data de venda, o investi-

dor pode calcular a taxa de rentabilidade anual:

$$
j = (1+i)^{\frac{252}{361}} - 1 = (1+0,1790)^{\frac{252}{361}} - 1 = 12,38\%.
$$

Assim, na venda antecipada o investidor pode ter um retorno diferente do acordado no momento da compra. Nesse caso, a rentabilidade bruta do investidor na venda antecipada seria de 12,38% ao ano, enquanto que se ele ficasse com o título até a data de vencimento, obteria uma rentabilidade bruta de 11,67% ao ano. Logo, o investidor teria um lucro se vendesse naquele dia, mas também poderia ter uma perda se vendesse em um momento de baixa. Portanto, o ganho ou perda na venda antecipada depende sempre do momento do mercado.

Também se pode observar graficamente essa diferença de rentabilidade. O gráfico representado na figura a seguir é referente à LTN010115.

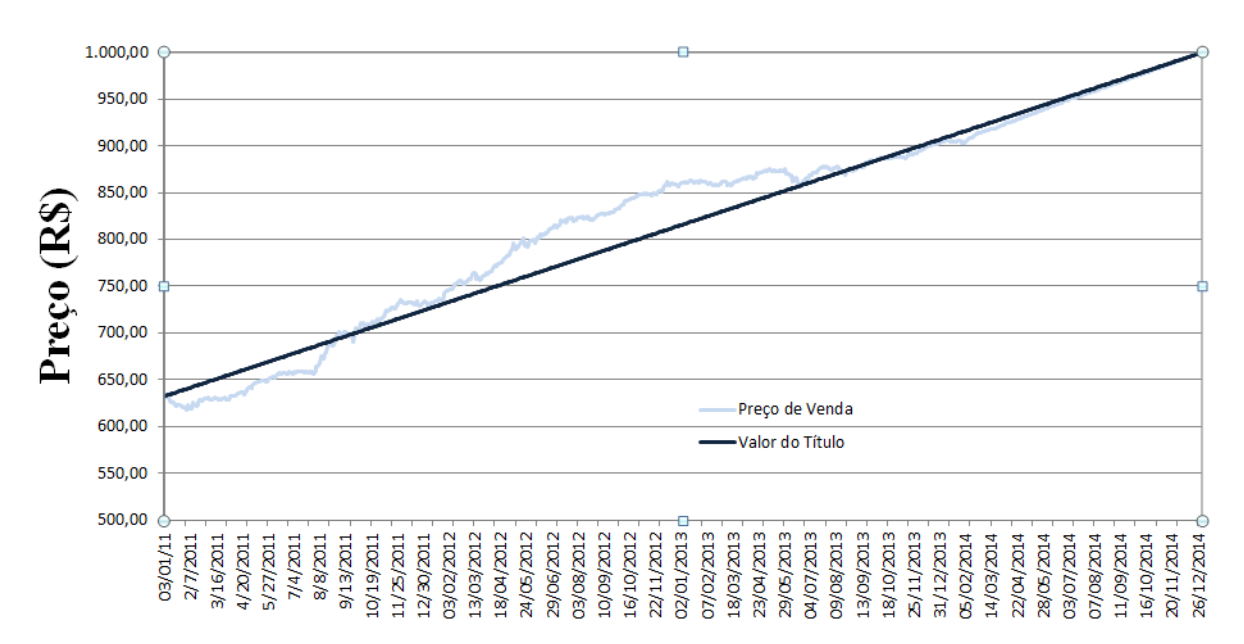

Figura 1: Evolução do preço na curva e de mercado da LTN01012015. Fonte: Autoria própria.

Para a elaboração do gráfico anterior, foram utilizados dados históricos da LTN010115, obtidos na seção de balanços e estatísticas do site do Tesouro Nacional, com a observação de que os valores informados são referentes às 9 horas da manhã dos referidos dias.

No gráfico, a linha azul-escuro representa o comportamento do preço do título, caso o investidor mantenha-o consigo ate a data de vencimento, ou seja, esse linha representa a ´ apropriação dos juros sobre o preço da compra. Por sua vez, a linha azul-claro representa o preço do título no mercado no período em que o investidor ficou com o título. Observese que nos intervalos em que a linha azul fica acima da linha vermelha, estão representados períodos nos quais o investidor teria um maior rendimento se vendesse antecipadamente seu título. Analogamente, quando a linha azul fica abaixo da linha vermelha, o investidor teria um rendimento menor caso vendesse seu título naquele momento.

Cabe ressaltar que os cálculos aqui apresentados foram feitos com base em valores brutos, não levando em consideração taxas e impostos (Imposto de Renda, Taxa de Custódia, Taxa de Corretagem e Imposto sobre Operações Financeiras para compra/venda em menos de 30 dias) cobrados no momento da venda. Naturalmente, o investidor deve tambem levar esses ´ fatores em consideração no momento de decidir se é vantajoso efetuar uma venda antecipada.

#### 4.2 TESOURO PREFIXADO COM JUROS SEMESTRAIS (NTN-F)

O Tesouro Prefixado com Juros Semestrais (NTN-F) é um título que tem a rentabilidade pactuada no momento da compra por sua Taxa Interna de Retorno (TIR) do fluxo de pagamentos dos cupons de juros e do deságio ou ágio sobre o valor nominal do título, sendo fixo seu valor nominal na data de vencimento e equivalente a R\$ 1.000,00. Segundo Securato (2008): "O preço unitário desses títulos públicos correspondem ao valor presente do seu fluxo de pagamentos, descontado pela taxa de retorno que se pretende obter com o investimento".

Esse título paga juros, chamado de "cupom de juros", semestralmente, com a taxa fixa  $de 10\%$  ao ano. As datas de pagamento são definidas retrospectivamente a cada seis meses a partir da data do vencimento do t´ıtulo, sendo que o primeiro cupom de juros a ser pago contempla a taxa integral definida para seis meses, independente da data de liquidação da compra.

Para se entender a metodologia do cálculo do preço do NTN-F, primeiro deve-se definir o que é Taxa Interna de Retorno (TIR), que vem do inglês *Internal Return Rate* (IRR). É dada por uma fórmula matemática utilizada para calcular a taxa de desconto que teria um determinado fluxo de caixa para igualar a zero seu Valor Presente Líquido (VPL), ou seja, é uma fórmula que calcula a taxa de retorno de um investimento.

Para calcular a TIR, usa-se a seguinte fórmula,

$$
VPL = 0 = Investmento\,Initial + \sum_{t=1}^{N} \frac{F_t}{(1 + TIR)^t},
$$

onde  $F_t$  é o fluxo de caixa nos períodos e  $t$  é o tempo do investimento.

Da mesma forma que no caso da LTN, o Tesouro Nacional delega à ANBIMA o cálculo da TIR, que é feito de forma semelhante à LTN. É indicado que a diferenca entre as taxas do NTN-F e o LTN que vencem na mesma data não deve ultrapassar 0,10%.

No caso da LTN-F, tem-se a particularidade de que o cupom de juros pago é o mesmo para todos os títulos, independente de sua data de vencimento, pois é fixada a taxa de juros de 10% ao ano independente do título. Assim, podemos calcular a taxa de juros semestral, usando o conceito de taxas equivalentes, da seguinte forma:

$$
(1 + \text{taxa anual}) = (1 + \text{taxa semestral})^2,
$$
  

$$
\text{taxa semestral} = (1 + 0, 10)^{\frac{1}{2}} - 1,
$$
  

$$
\text{taxa semestral} = 0,4880885.
$$

Para saber o cupom de juros que irá receber por 1,0 título, sabendo que o mesmo é fixo e equivale a R\$ 1.000,00, basta fazer a seguinte multiplicação:

$$
cupom = \text{R$} 1.000, 00 \times (0,4880885),
$$

$$
cupom = \text{R$} 48,81.
$$

Para calcular o preço do Tesouro Prefixado com Juros Semestrais, deve-se somar os valores presentes dos seus fluxos de caixa com seus cupons semestrais e o resgate no vencimento. Usando a fórmula do VPL, tem-se:

$$
P = \left[\frac{1000 \times (1,10)^{0.5} - 1}{(1+TIR)^{\frac{DU1}{252}}}\right] + \left[\frac{1000 \times (1,10)^{0.5} - 1}{(1+TIR)^{\frac{DU2}{252}}}\right] + \dots + \left[\frac{1000 \times (1,10)^{0.5}}{(1+TIR)^{\frac{DUn}{252}}}\right],
$$

onde *P* é o preço de compra do título e *TIR* é a rentabilidade anual do mesmo.

Considere-se o seguinte exemplo de investimento em NTN-F:

- Data da Compra: 12/07/2016,
- Data de Vencimento: 01/01/2021,
- Taxa de Compra 11,34%.

Agora, substituindo esse dados na fórmula anterior, tem-se:

$$
P = \left[\frac{1000 \times (1,10)^{0,5} - 1}{(1,1134)^{\frac{120}{252}}}\right] + \left[\frac{1000 \times (1,10)^{0,5} - 1}{(1,1134)^{\frac{246}{252}}}\right] + \left[\frac{1000 \times (1,10)^{0,5} - 1}{(1,1134)^{\frac{27}{252}}}\right] + \left[\frac{1000 \times (1,10)^{0,5} - 1}{(1,1134)^{\frac{498}{252}}}\right] + \left[\frac{1000 \times (1,10)^{0,5} - 1}{(1,1134)^{\frac{624}{252}}}\right] + \left[\frac{1000 \times (1,10)^{0,5} - 1}{(1,1134)^{\frac{750}{252}}}\right] + \left[\frac{1000 \times (1,10)^{0,5} - 1}{(1,1134)^{\frac{750}{252}}}\right] + \left[\frac{1000 \times (1,10)^{0,5} - 1}{(1,1134)^{\frac{1005}{252}}}\right] + \left[\frac{1000 \times (1,10)^{0,5}}{(1,1134)^{\frac{1131}{252}}}\right].
$$

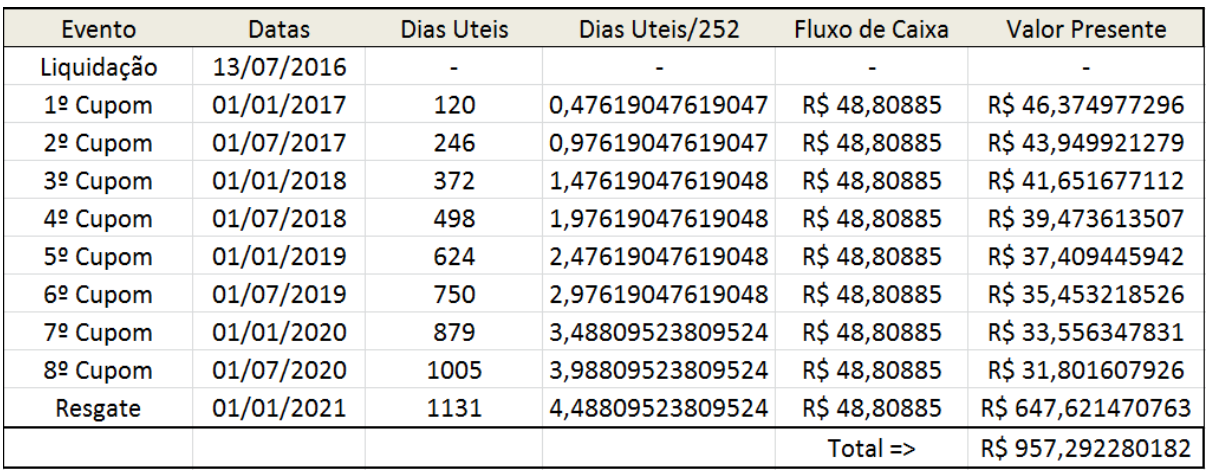

A tabela a seguir apresenta um resumo dos cálculos necessários.

### Tabela 4: Cálculo do preço do NTN-F 01012021 em 12/07/2016. Fonte: Autoria própria.

Pela tabela, pode-se observar que o título naquela data estava com valor de compra de R\$ 957,29, ressaltando que os títulos são truncados na segunda casa decimal.

#### 4.3 TESOURO IPCA+ (NTN-B PRINCIPAL)

O Tesouro IPCA+ (NTN-B Principal) é um título pós-fixado, ou seja, o investidor não saberá no momento da compra de quanto será sua rentabilidade, pois a mesma é composta pela variação do IPCA mais uma taxa anual que é informada no momento da compra.

A série principal não paga cupons semestralmente e assim o investidor só receberá o valor investido com a devida correção no vencimento do título, ou caso decida vendê-lo antecipadamente.

Foi visto na LTN que, ao comprar um título hoje, o investidor sabe que na data de vencimento o título será recomprado pelo Tesouro Nacional pelo valor de R\$ 1.000,00. O Tesouro IPCA+ tem o mesmo princípio, mas com a diferença que esses R\$ 1.000,00 estão sendo corrigidos mensalmente pela inflação desde 15/07/2000, que é a data base estabelecida pela Secretaria do Tesouro Nacional. Para exemplificar, R\$ 1.000,00 em 15/07/2000 seriam equivalentes a aproximadamente R\$ 2.920,80 nos dias atuais. Essa correção se chama Valor Nominal Atualizado (VNA), que é base para o cálculo do preço do título que será visto mais adiante. Sobre isso, Avila explica que: ´

receberá o equivalente aos R\$ 1.000,00 dos anos  $2000$ , só que corrigidos por 35 anos de inflação. O preço do Tesouro IPCA+ 2035, vendido em 2015, é calculado com base neste valor de R\$ 1.000,00 dos anos 2000, só que corrigidos pela inflação dos últimos 15 anos (Ávila, 2015).

Para ilustrar os cálculos realizados, considere-se o exemplo de um investidor que deseja comprar um Título IPCA+ 2024 sem cupons semestrais no dia 06/09/2016, com vencimento em 15/08/2024 (1991 dias úteis), cuja taxa oferecida é de 5,7% ao ano.

Para calcular o preco *P* desse título o investidor irá utilizar a fórmula

$$
P = VNA^{proj} \times \frac{C}{100},
$$

onde *C* é a cotação do papel. A cotação será responsável por trazer o valor do título para o valor presente e o *VNA<sup>pro j</sup>* será responsável por corrigir o valor do título no período entre a data-base e a data da compra, tendo como base a inflação do período.

Foi visto anteriormente que a cotação é calculada através da formula

$$
C = \frac{100}{(1 + TAXA)^{\frac{DU}{252}}}.
$$

Assim, neste caso, deve-se apenas substituir os valores já conhecidos:

$$
C = \frac{100}{(1+0.057)^{\frac{1991}{252}}} = 64,5339.
$$

O VNA do IPCA e divulgado mensalmente pelo Instituto Brasileiro de Geografia e ´ Estatística (IBGE) no dia 15 de cada mês. Porém, o investidor pode comprar o título em qualquer dia do mês, razão pela qual é necessário calcular o *VNA<sup>proj</sup>*, que indica qual é o VNA em qualquer dia do mês, utilizando como base o VNA divulgado no dia 15 passado.

Primeiramente, deve-se calcular o VNA em relação ao dia 15 anterior à data da compra. Esse valor pode ser consultado diretamente no historico oferecido pelo site do Tesouro ´ Nacional, ou o investidor pode utilizar os números índices da série histórica disponibilizada pelo IBGE em sua *homepage*. Para o cálculo, deve-se dividir os índice de variação do IPCA entre o dia 15/07/2000 e o dia 15 anterior à data da compra, que no neste caso é 15/08/2016. Assim:

índice do IPCA em  $15/07/2000 = 1.614.62$ ; índice do IPCA em  $15/08/2016 = 4.715.9$ ;

logo,

$$
fator = \frac{4.715,99}{1.614,62} = 2,920804895.
$$

Agora, para se determinar o VNA atual, deve-se multiplicar esse resultado por R\$ 1.000,00, que foi o valor estabelecido na data-base:

$$
VNA = 1000 \times 2,920804895.
$$

Logo, VNA = R\$ 2.920,804895, cujo valor foi truncado na sexta casa decimal pelas regras estabelecidas anteriormente.

Desta forma tem-se o VNA referente ao dia 15/08/2016, que é o último divulgado pelo IBGE antes da data da compra. Como esse valor não está atualizado, deve-se fazer a correção do mesmo. Para isso, usa-se a ideia de juros compostos e corrige-se esse valor pelos dias que se passaram:

$$
VNA^{proj} = VNA \times (1 + IPCA^{proj})^{x}.
$$

O expoente *x* da igualdade anterior é obtido fazendo-se a razão entre o período decorrido e o período máximo, ou seja, a divisão entre o número de dias corridos desde a data de compra e o último dia 15, pelo número de dias corridos entre o dia 15 do mês em questão e o dia 15 seguinte. Assim:

$$
x = \frac{dias \,\,corridos \,\,entre \,\, 06/09/2016 \,\,e \,\, 15/08/2016}{dias \,\,corridos \,\,entre \,\, 15/09/2016 \,\,e \,\, 15/08/2016} = \frac{22}{31}.
$$

Por sua vez, o *IPCA<sup>proj</sup>* é um índice que mostra a expectativa para o IPCA do período seguinte, ou seja, entre 15/08/2016 e 15/09/2016. Esse índice é divulgado pela ANBIMA e pode ser encontrado na sua *homepage*. Ele é calculado e alterado duas vezes por mês, nas datas em que o IBGE divulga o IPCA e o IPCA15 (que é um índice que mede o IPCA para uma parcela menor da população, usando como base preços apenas de itens do varejo para a cesta-básica). Nessa data, o IPCA projetado era de 0,19%.

Substituindo os valores obtidos na fórmula, tem-se:

$$
VNA^{proj} = 2.920,804895 \times (1 + 0,0019)^{\frac{22}{31}},
$$

$$
VNA^{proj} = \text{RS } 2.924,742185.
$$

Por fim, para se obter o preço do título, faz-se a multiplicação:

$$
P = VNA^{proj} \times \frac{C}{100},
$$

$$
P = 2.924,742185 \times \frac{64,5339}{100},
$$

$$
P = \text{RS } 1887,45.
$$

Cabe ressaltar que esse valor é o mesmo informado no site do Tesouro Nacional.

#### 4.4 TESOURO IPCA+ COM JUROS SEMESTRAIS (NTN-B)

O Tesouro IPCA+ com Juros Semestrais (NTN-B) é um título pós-fixado com juros semestrais que, assim como ocorre no Tesouro IPCA+ sem juros semestrais, não pode informar ao investidor o seu rendimento no momento da compra, pois está atrelado à inflação mais uma taxa pactuada no momento da compra, para o período em que o investidor ficará com o título.

Seu fluxo de caixa é semelhante ao do Tesouro Prefixado com Juros Semestrais (NTN-F), ou seja, o investidor investe determinado valor em uma data e depois irá receber cupons semestralmente. Diferentemente do NTN-F que dá ao investidor juros de 10% ao ano, o NTN-B paga  $6\%$  de juros anualmente. Porém, o valor pago semestralmente não é fixo, pois o mesmo e calculado usando o VNA do dia do pagamento do cupom de juros, diferente do NTN-F que ´ paga um valor fixo semestralmente.

O investidor que desejar calcular o cupom de juros que irá receber, primeiramente deve calcular a taxa semestral equivalente a 6% ao ano. Para isso usa-se a fórmula para taxas equivalentes:

> $(1 + \text{taxa anual}) = (1 + \text{taxa semestral})^2,$  $taxa\ semestral = (1,06)^{0,5} - 1,$ *taxa semestral* =  $0.029563$ .

Assim, por exemplo, se um investidor fosse receber o cupom de juros de título NTN-B em 15/07/2016, ele deveria obter o valor do VNA do IPCA nesse dia, no caso R\$ 2.905,692980, e multiplicar pela taxa semestral. Portanto,

$$
Cupon = \mathbb{R}\$ 2.905, 692980 \times 0, 029563,
$$

 $Cupon = R$ 85,90.$ 

Note-se que na NTN-F multiplica-se por R\$ 1.000,00 pois esse é o valor que o Tesouro irá pagar ao investidor na data do vencimento. Já aqui multiplica-se pelo VNA do IPCA pela mesma razão mas, como já explicado anteriormente, os R\$ 1.000,00 estão sendo corrigidos pela inflação do período. Cabe observar que esse é o valor que se receberá por 1,0 título; caso o investidor tenha uma quantidade diferente, basta multiplicar a mesma por R\$ 85,90.

Para o cálculo do preço do NTN-B, usa-se a mesma ideia do título anterior (Tesouro IPCA+), onde multiplica-se um  $VNA<sup>proj</sup>$  pela cotação do título, ou seja,

$$
P = VNA^{proj} \times \frac{C}{100}.
$$

O cálculo do *VNA<sup>pro j</sup>* é exatamente igual ao do Tesouro IPCA+ sem juros semestrais, pois ele é relativo ao dia da compra do título, e assim a correção do VNA é feita da mesma forma, onde o VNA referente ao dia 15 anterior à data da compra é multiplicado pelo IPCA projetado para o mês seguinte para que se tenha a exata correção do valor de R\$ 1.000,00.

Por sua vez a cotação é calculada de forma semelhante ao Tesouro Prefixado com Juros Semestrais, pois a ideia é a mesma, ou seja, trazer o valor futuro de cada pagamento de cupom que o investidor irá receber para o valor presente, somado ao valor corrigido que o investidor irá receber na data do vencimento do título.

Para ver a diferença de preços entre os títulos IPCA com e sem juros semestrais, considere-se o mesmo exemplo do título anterior (Tesouro IPCA+): um investidor deseja comprar um Título IPCA 2024 com cupons semestrais no dia 06/09/2016, com vencimento em  $15/08/2024$  (1991 dias úteis), cuja taxa oferecida é de 5,7% ao ano.

O *VNA<sup>pro j</sup>* é o mesmo do exemplo anterior, ou seja, R\$ 2.924,742185, observando que a taxa anual que será paga neste título é de 6%, diferentemente do Tesouro Prefixado que paga 10%. Assim, a fórmula de cotação para esse título será

$$
C = \left[\frac{100 \times (1,06)^{0,5} - 1}{(1+TIR)^{\frac{DU1}{252}}}\right] + \left[\frac{100 \times (1,06)^{0,5} - 1}{(1+TIR)^{\frac{DU2}{252}}}\right] + \cdots + \left[\frac{100 \times (1,06)^{0,5}}{(1+TIR)^{\frac{DUn}{252}}}\right].
$$

As parcelas dos cálculos anteriores foram multiplicadas por 100 para que o resultado final fosse dado em porcentagem. Alternativamente, poder-se-ia optar por fazer esta multiplicação apenas no final. A Taxa Interna de Retorno (*TIR*) é a informada no momento da compra e, para o cálculo do dias úteis, deve-se usar as datas a cada seis meses em relação à data de vencimento do título, ou seja, 15/02/2024, 15/08/2023, 15/02/2023, etc., até a data posterior em relação à data da compra, que neste caso é 15/02/2017. Vale lembrar que independentemente da data da compra, quando o investidor adquire um título, ele vai receber o valor inteiro do cupom de juros. A diferença estará no pagamento dos encargos, como Imposto de Renda ou Imposto sobre Operações Financeiras, que dependem da quantidade de dias entre as transações.

Dessa forma, a cotação do exemplo será calculada como apresentado a seguir:

$$
C = \left[\frac{100 \times (1,06)^{0,5} - 1}{(1,057)^{\frac{112}{252}}}\right] + \left[\frac{100 \times (1,06)^{0,5} - 1}{(1,057)^{\frac{238}{252}}}\right] + \dots + \left[\frac{100 \times (1,06)^{0,5}}{(1,057)^{\frac{2010}{252}}}\right].
$$

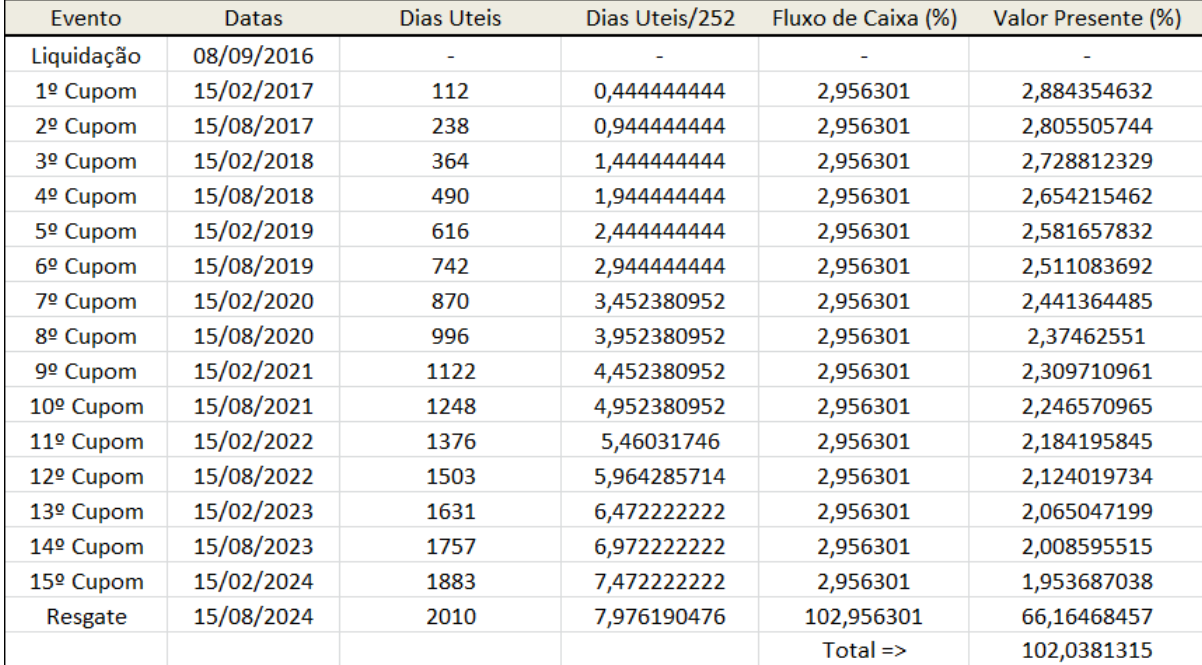

Os cálculos estão resumidos na tabela seguinte.

### Tabela 5: Cálculo da cotação do NTN-B 15082024 em 06/09/2016. Fonte: Autoria própria.

Para finalizar o cálculo do preço, o investidor deve multiplicar o *VNA<sup>proj</sup>* pela cotação calculada em porcentagem. Logo,

$$
P = VNA^{proj} \times C\%
$$

$$
P = 2.924,742185 \times 102,0381315\% = \text{RS } 2.984,35,
$$

sendo que o preço foi truncado na segunda casa decimal.

Os cálculos anteriores mostram que, em geral, o preço do Título com juros semestrais é maior que o do Título sem juros semestrais. Isso ocorre porque no cálculo do NTN-B entram as porcentagens das cotações de cada cupom que o investidor irá receber, enquanto que no NTN-

B Principal só é calculada a cotação para um único preço, aquele que o investidor irá receber na data de vencimento. Esse mesmo raciocínio poderia ser usado para explicar a diferença de preços nos títulos pré-fixados.

#### 4.5 TESOURO SELIC (LFT)

O Tesouro Selic (LFT) é um título pós-fixado, ou seja, igual ao que ocorre nos títulos indexados ao IPCA, o investidor não terá como saber o quanto irá receber na data de vencimento. Nessa modalidade a rentabilidade segue a variação da taxa Selic (Sistema Especial de Liquidação e de Custódia), tendo um fluxo de caixa como na LTN, onde o investidor faz a compra e recebe o valor novamente, junto com sua rentabilidade, apenas no vencimento do título. O cálculo da rentabilidade dependerá do cálculo da variação diária da taxa Selic entre a data de liquidação e a data de venda, podendo ter uma taxa de ágio ou deságio no momento da compra.

Essa taxa de ágio (ou deságio) do Tesouro Selic é uma porcentagem deduzida ou acrescida de acordo com a demanda pelo título. Esse valor pode ser conferido na coluna taxa de compra no site do Tesouro Direto. Se a taxa informada for de  $0\%$ , então o título está sendo vendido sem ágio nem deságio. Caso a taxa informada seja um valor positivo, por exemplo,  $0.05\%$ , significa que será levado em conta no momento da venda uma taxa de deságio de  $0.05\%$ . Para valores negativos, será considerada uma taxa de ágio.

Mas como essa taxa de ágio/deságio afeta a rentabilidade da LFT? Para responder a isso será explicado como é feito o cálculo da precificação deste título. Da mesma forma que no Tesouro IPCA+, o Tesouro Nacional estabeleceu que no dia 1º de julho de 2000, data-base, uma unidade de LFT equivalia a R\$ 1.000,00. A Secretaria do Tesouro Nacional (2014) explica que essa medida foi tomada "para aumentar a liquidez dos títulos no mercado secundário, uma vez que os títulos emitidos em datas diferentes, porém com mesma data-base e data de vencimento, possuem fluxos idênticos, tornando-se fungíveis". Assim, o preço do título será de R\$ 1.000,00, mas com esse valor sendo corrigido pelo VNA da taxa Selic, a partir de 15/07/2000, com o acréscimo de uma taxa de ágio ou de deságio, que como explicado anteriormente, depende da demanda pelo título.

Para se notar o efeito dessas taxas no preço do título, primeiramente será apresentado como é calculada a cotação da LFT. Para isso se usa a seguinte fórmula, já dada anteriormente:

$$
C = \frac{100}{(1 + TAXA)^{\frac{DU}{252}}},
$$

sendo que a *TAXA* é o valor de ágio/deságio do título no momento da compra.

Para se fazer um contraste com o Tesouro IPCA+, será apresentado um exemplo explicando os cálculos com dados do passado, com um título já vencido, pois desse modo pode-se fazer os calculos da rentabilidade final com maior comodidade, uma vez que se faz uso de dados ´ já consolidados e não de dados projetados. Observa-se que o mesmo pode ser feito para títulos Selic e IPCA atuais, porém o investidor precisará utilizar dados projetados.

Neste exemplo, será considerado que um investidor comprou tesouro LFT no dia  $18/09/2011$  com vencimento em  $01/03/2016$  (1129 dias úteis), com valor de deságio sendo 0,04%. Para o calculo da cotação, tem-se

$$
C = \frac{100}{(1+0,0004)^{\frac{1129}{252}}} = 99,8209\%,
$$

lembrando que pelas regras estabelecidas o valor deve ser truncado na quarta casa decimal. Note-se que se a taxa for de 0% então a cotação será de 100%.

Agora, multiplica-se o valor da cotação pelo *VNA<sup>proj</sup>* para a data de liquidação, pois é esse valor que demonstra a variação da taxa Selic durante o período entre a data-base e a data atual. Primeiro, deve-se obter o VNA do Tesouro Selic em 18/09/2011. Esse valor pode ser encontrado no site do Banco do Central ou no site da ANBIMA; no nosso caso o valor informado e de R\$ 4.869,977985. ´

Para determinar o *VNA<sup>proj</sup>*, usa-se a ideia de juros compostos. Para isso, leva-se em conta a taxa da meta Selic, publicada pelo Banco Central, para o dia seguinte à data de compra, ou seja, 19/09/2011, que era de 12,00%. Logo, usando a fórmula de juros compostos, e levando em conta que a diferença entre a data do VNA e do *VNA<sup>proj</sup>* é de um dia útil, tem-se que

$$
VNA^{proj} = VNA \text{ em } 18/09/2011 \times (1 + \text{meta Selic})^{\frac{1}{252}},
$$
  
\n
$$
VNA^{proj} = 4.869,977985 \times (1 + 0,12)^{\frac{1}{252}} = 4.872,168589.
$$

De posse dos valores da cotação e do *VNA<sup>proj</sup>*, basta multiplicá-los para obter o preço do título:

$$
P = VNA^{proj} \times C,
$$
  

$$
P = 4.872, 168589 \times 99, 8209 = \text{RS } 4.863, 44.
$$

Observe-se que o investidor pode fazer uma previsão de quanto será o VNA do seu título no futuro, bastando para isso calcular o número de dias úteis entre as datas e "estimar" qual seria o valor da meta Selic para a data futura escolhida, pois não se pode saber como será a taxa Selic no futuro.

O exemplo anterior pode ainda ser usado para mostrar como o investidor calcula a rentabilidade que irá obter na data do vencimento. Observa-se que, como nos cálculos feitos anteriormente o preço pelo qual o título está sendo ofertado já inclui a taxa de ágio/deságio, assim não é necessário considerar essa taxa no cálculo da rentabilidade.

Para calcular a rentabilidade, deve-se saber quanto o investidor irá receber na data de vencimento do título e, para isso, o investidor deve saber o VNA do título nesta data.

Para se encontrar o valor do título LFT no vencimento, deve-se corrigir o VNA da data da compra pelo Fator Selic entre a data da compra e a de vencimento. O fator acumulado entre duas dadas foi consultado no site do Banco Central. Fazendo essa multiplicação, chega-se à correção da taxa Selic no período que o investidor ficou com o título.

No exemplo em questão, o VNA na data de 18/09/2011 era de 4.869,977985, e o fator Selic entre  $18/09/2011$  e  $01/03/2016$  foi de  $1.552616305$ , ou seja, a variação da Selic no período foi de 55,26%. Logo,

*Valor de Resgate* =  $4.869,977985 \times 1,552616305 =$ R\$ 7.561,20.

Para se calcular a rentabilidade *R*, usa-se a mesma fórmula usada na LTN, pois os fluxos de caixa são iguais,

$$
R = \frac{PV}{PC} - 1,
$$

onde *PV* e *PC* são, respectivamente, o preço de venda e o preço de compra do título. Assim,

$$
R = \frac{7.561,20}{4.863,44} - 1 = 55,47\%.
$$

Observa-se que a rentabilidade foi um pouco maior que a variação da taxa Selic no período (55,26%), pois o título foi comprado com um deságio de  $0.04\%$ .

Caso o investidor queira saber a rentabilidade anual que o título lhe proporcionou, basta usar a fórmula de taxas equivalentes:

$$
(1 + \tan \theta) = (1 + \tan \theta) \sin \theta
$$
  
\n
$$
\tan \theta = (1 + 0, 5547)^{\frac{252}{1129}} - 1,
$$
  
\n
$$
\tan \theta = 10, 35\% \text{ ao ano.}
$$

No caso do Tesouro Selic, o investidor deve ficar atento para previsoes de altas e baixas ˜ da taxa Selic. O ideal seria comprar o título quando a taxa estivesse em uma época de baixa e vendê-lo em um momento de alta. Para ilustrar, supõe-se que o investidor do exemplo anterior quisesse vender seu título em 01/08/2015. O valor de venda neste dia era R\$ 7.154,48 com um deságio de  $0.06\%$  e a taxa Selic no momento era 14,25%. Pode-se chegar a esse valor do título através dos mesmos cálculos usados anteriormente.

Calculando a rentabilidade bruta, tem-se que

$$
R = \frac{7.154,48}{4.863,44} - 1 = 47,10\%.
$$

Já a rentabilidade anual, sabendo que se passaram 982 dias úteis, é

*taxa anual* = 
$$
(1,4710)^{\frac{252}{982}} - 1 = 10,41\%
$$
.

Essa maior rentabilidade se deve ao fato de o título ter sido vendido quando a taxa Selic estava em um momento de alta, como se pode observar no gráfico representado na figura a seguir, que foi obtido com o histórico de dados da taxa Selic, disponível no site do Banco Central.

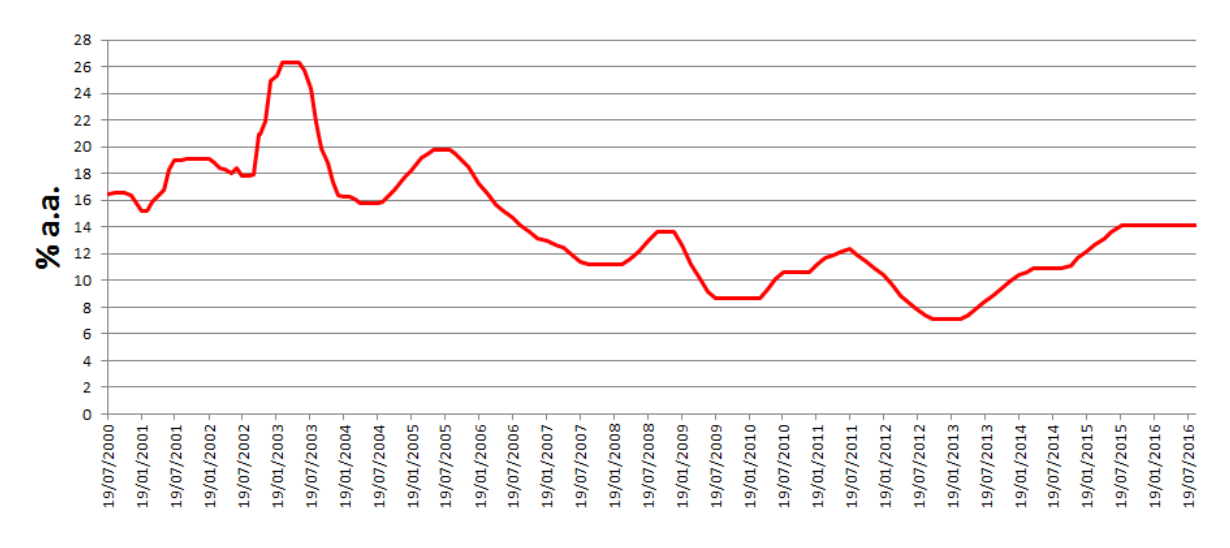

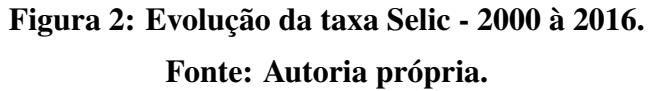

Assim, cabe ao investidor observar o melhor momento para se comprar o título LFT, procurando acompanhar as metas da taxa Selic, e as expectativas do mercado para possíveis quedas e altas da mesma. A mesma estratégia pode ser utilizada para o investidor que queira vender com antecedência o Tesouro IPCA.

### 5 CONCLUSÃO

O Tesouro Direto é um investimento muito seguro, e que dá ao investidor possibilidades de se fazer aplicações conforme suas necessidades com relações a prazos e objetivos, oferecendo títulos de curto prazo que apresentam o saldo a ser recebido no vencimento, como o Tesouro Prefixado, assim como títulos de longo prazo e com o saldo dependendo da evolução da inflação, como o Tesouro indexado ao IPCA.

O investidor, a princípio, compra um título para ficar com ele até sua data de vencimento. Como foi visto, a venda antecipada, mesmo que seja para fazer a transferência para um novo título, pode ser vantajosa, pois sabendo o momento certo da venda o investidor pode conseguir uma maior rentabilidade.

Assim é importante se conhecer a matemática envolvida nos cálculos dos preços diários de venda e compra. Como visto, a Matemática Financeira utilizada não é complexa, pois envolve principalmente Valores Presentes, Valores Futuros, Juros Compostos, Equivalência de Juros e Somatório. Além disso, fazer um acompanhamento periódico sobre as expectativas das taxas de juros no País também ajudará a se tomar uma decisão mais precisa sobre os benefícios de uma venda antecipada.

O estudo de outras formas de investimento e produtos financeiros tambem se faz ne- ´ cessario, para aqueles que querem investir seu dinheiro de forma segura e com boa rentabilidade, ´ mas o Tesouro Direto é atualmente uma das melhores opções existentes no mercado.

## **REFERÊNCIAS**

ASSOCIAÇÃO BRASILEIRA DAS ENTIDADES DOS MERCADOS FINANCEIRO E DE CAPITAIS. **Projeções de índices de preços**. Disponível em: <http://portal.anbima.com.br/informacoes-tecnicas/precos/indices-deprecos/pages/ipca.aspx>. Acesso em: 22 set. 2016.

ÁVILA, Leandro. **Calcular Preço do Tesouro IPCA (NTN-B Principal)**, 2015. Disponível em: <https://www.clubedospoupadores.com/tesouro-direto/preco-do-tesouro-ipca.html>. Acesso em: 05 set. 2016.

ÁVILA, Leandro. **Como investir no tesouro direto**: **quem entende investe**. Rio de Janeiro: Clube dos Poupadores, 2014.

BANCO CENTRAL DO BRASIL. **Histórico das taxas de juros**. Disponível em: <https://www.bcb.gov.br/pec/copom/port/taxaselic.asp>. Acesso em: 05 out. 2016.

INVESTIDOR DE RISCO. **Precificação das letras do tesouro nacional (ltn)**. Disponível em: <http://investidorderisco.blogspot.com.br/2012/07/precificacao-das-letras-dotesouro.html>. Acesso em: 08 jun. 2016.

SECRETARIA DO TESOURO NACIONAL. **Metodologia de cálculo dos títulos públicos federais ofertados nos leilões primários**. Brasília, 2008. 13 p.

SECRETARIA DO TESOURO NACIONAL. **Precificação dos títulos públicos**. Brasília, 2012. 26 p.

SECURATO, José Roberto. **Cálculo financeiro das tesourarias**: **bancos e empresas**. 4 ed. São Paulo: Saint-Paul, 2008.

TESOURO NACIONAL. **Balanço e estatísticas**. Disponível em: <http://www.tesouro.gov.br/tesouro-direto-balanco-e-estatisticas>. Acesso em: 30 set. 2016.

**Outras** 

TESOURO NACIONAL. **Rentabilidade dos títulos públicos**. Disponível em: <http://www.tesouro.fazenda.gov.br/tesouro-direto-precos-e-taxas-dos-titulos>. Acesso em: 27 out. 2016. Disponível em: <http://www.tesouro.fazenda.gov.br/documents/10180/410323/NTN-B%20principal\_novidades.pdf>. Acesso em: 5 set. 2016. Disponível em:

<http://www.tesouro.fazenda.gov.br/documents/10180/410323/LTN\_novidades.pdf>. Acesso em: 6 jun. 2016.

Disponível em:

<http://www.tesouro.fazenda.gov.br/documents/10180/410323/NTN-B\_novidades.pdf>. Acesso em: 25 ago. 2016.

Disponível em:

<http://www.tesouro.fazenda.gov.br/documents/10180/410323/NTN-F\_novidades.pdf>.

Acesso em: 15 jul. 2016.

Disponível em:

< http://www.tesouro.fazenda.gov.br/documents/10180/410323/LFT\_novidades.pdf>. Acesso em: 1 out. 2016.